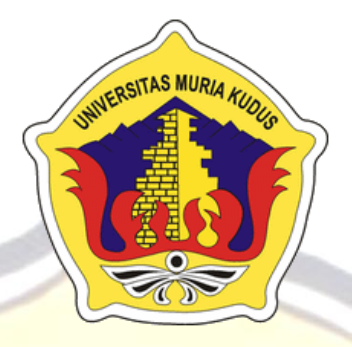

# **LAPORAN SKRIPSI**

# **ANIMASI INTERAKTIF BERBASIS ANDROID "ANIBA" PEMANFAATAN TANAMAN ECENG GONDOK**

## **ANDANI ANGGRAINI SUPANDI PUTRI NIM. 201451115**

### **DOSEN PEMBIMBING**

**Rizky Sari Meimaharani, S.Kom., M.Kom Muhammad Imam Ghozali, S.Kom., M.Kom**

**PROGRAM STUDI TEKNIK INFORMATIKA**

**FAKULTAS TEKNIK UNIVERSITAS MURIA KUDUS**

**2018**

# **HALAMAN PERSETUJUAN**

# ANIMASI INTERAKTIF BERBASIS ANDROID "ANIBA" PEMANFAATAN TANAMAN ECENG GONDOK

ANDANI ANGGRAINI SUPANDI PUTRI NIM. 201451115

Kudus, 25 Juli 2018

Menyetujui,

Pembimbing Utama,

Rizky Sari Meimaharani, S.Kom., M.Kom NIDN. 0620058501

Pembimbing Pendamping,

A KUDUS

Muhammad Imam Ghozali, S.Kom., M.Kom NIDN. 0618058602

Mengetahui

Koordinator Skripsi

**Pati** 

Esti Wijayanti, M.Kom NIDN. 0605098901

ii

# **HALAMAN PENGESAHAN**

# <span id="page-2-0"></span>ANIMASI INTERAKTIF BERBASIS ANDROID "ANIBA" PEMANFAATAN TANAMAN ECENG GONDOK

## ANDANI ANGGRAINI SUPANDI PUTRI NIM. 201451115

Kudus, 6 Agustus 2018

Menyetujui,

Ketua Penguji

Anggota Penguji I,

RinaFiati, ST., M.Cs NIDN. 0604047401

Anggota Penguji II,

 $\overline{\omega}$ 

Ratih Nindyasari, M.Kom NIDN. 0625028501

P¢mbimbing Utama,

NIDN. 0620068302

S.Kom., M.Cs

Mukhamad Nurkan

**EXISTIAS** 

MURA

Rizky Sari Meimaldaram, S.Kom., M.Kom

Pembimbing Pembantu,

Muhammad Imam Ghozali, S.Kom., M.Kom WDN. 06 8058602

Mengetahui

Ketua Program Studi Teknik Informatika

Ahmad Jazuli, S.Kom., M.Kom NIDN. 0406107004

ekan Fakultas Teknik Dahlan, ST., MT

NUITAS Mollandnad **NIDN. 060 1076901** 

iii

#### **PERNYATAAN KEASLIAN**

<span id="page-3-0"></span>Saya yang bertanda tangan dibawah ini :

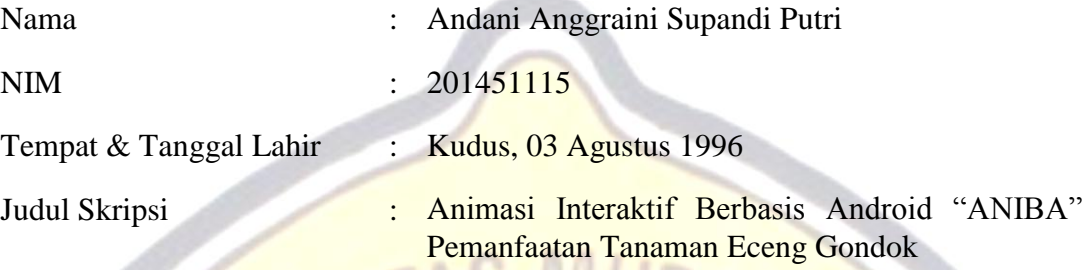

Menyatakan dengan sebenarnya bahwa penulisan Skripsi ini berdasarkan hasil penelitian, pemikiran dan pemaparan asli dari saya sendiri, baik untuk naskah laporan maupun kegiatan lain yang tercantum sebagai bagian dari Skripsi ini. Seluruh ide, pendapat, atau materi dari sumber lain telah dikutip dalam Skripsi dengan cara penulisan referensi yang sesuai.

Demikian pernyataan ini saya buat dengan sesungguhnya dan apabila di kemudian hari terdapat penyimpangan dan ketidakbenaran dalam pernyataan ini, maka saya bersedia menerima sanksi akademik berupa pencabutan gelar dan sanksi lain sesuai dengan peraturan yang berlaku di Universitas Muria Kudus.

Demikian pernyataan ini saya buat dalam keadaan sadar tanpa paksaan dari pihak manapun.

> Kudus, 6 Agustus 2018 Yang memberi pernyataan,

> > *Materai 6000*

Andani Anggraini Supandi Putri NIM. 201451115

## **ANIMASI INTERAKTIF BERBASIS ANDROID "ANIBA" PEMANFAATAN TANAMAN ECENG GONDOK**

Nama mahasiswa : Andani Anggraini Supandi Putri

NIM : 201451115

Pembimbing :

1. Rizky Sari Meimaharani, S.Kom., M.Kom

2. Muhammad Imam Ghozali, S.Kom., M.Kom

#### **RINGKASAN**

<span id="page-4-0"></span>Pada saat ini banyak sekali animasi yang tampil di internet. Seiring perkembangan teknologi, animasi memanfaatkan teknologi *smartphone* berbasis android. Dengan adanya teknologi tersebut, maka komunikasi akan lebih efektif dan informasi akan lebih mudah didapat. Salah satu software yang dapat digunakan untuk menghasilkan Animasi Interaktif Berbasis Android "ANIBA" adalah *Blender*. Untuk menciptakan animasi yang diinginkan, dibutuhkan suatu metode. Metode yang digunakan dalam perancangan animasi di dalam penilitian ini adalah metode pencarian data yang berupa observasi, wawancara, dan studi pustaka. Data yang akan dikumpulkan adalah data mengenai pemanfaatan tanaman eceng gondok. Animasi yang akan dihasilkan adalah sebuah Animasi Interaktif Berbasis Android "ANIBA" yang menceritakan bagaimana cara pemanfaatan tanaman eceng gondok dengan menggunakan *Blender*. Dengan adanya teknologi *Blender* dan dibangun pada program *Unity* diharapkan dapat menjadi salah satu alternatif untuk membuat "ANIBA" yang lebih baik kedepannya.

Kata kunci : Animasi Interaktif, Android, Eceng Gondok, *Waterfall*, *Blender, Unity*.

## **ANIMATION INTERACTIVE BASED ON ANDROID "ANIBA" UTILIZATION OF WATER HYACINTH PLANTS**

*Student Identity Number* : 201451115 *Supervisor* :

*Student Name* : Andani Anggraini Supandi Putri

Rizky Sari Meimaharani, S.Kom., M.Kom Muhammad Imam Ghozali, S.Kom., M.Kom

#### *BSTRAC*

<span id="page-5-0"></span>*At this time a lot of animation that appear on the internet. Along with technological developments, animation utilizes android – based smartphone technology. With the technology, the communication will be more effective and information will be easily obtained. One of the software that can be used to produce Android – based Interactive Animation "ANIBA" is Blender. To create the desired animation, it takes a method. The method used in the design of animation in this research is a method of searching data in the form of observation, interviews, and literature study. The data to be collected is data on the utilization of water hyacinth plaint. The animation to be generated is an Android Based Interactive Animation "ANIBA" which tells how to use hyacinth plant by using Blender.* With the Blender technology and built in Unity program is expected to be one alternative to make "ANIBA" better in the future.

*Keywords : Animation interactive, Android, Water hyacinth, Waterfall, Blender, Unity.*

#### **KATA PENGANTAR**

Segala Puji bagi Allah SWT yang telah memberikan rahmat, taufiq, hidayah serta inayahnya kepada penulis sehingga penulis mampu menyelesaikan penyusunan skripsi ini yang berjudul "Animasi Interaktif Berbasis Android "ANIBA" Pemanfaatan Tanaman Eceng Gondok".

Penyusunan skripsi ini ditujukan untuk memenuhi salah satu syarat memperoleh Gelar Kesarjanaan Program Studi Teknik Informatika Fakultas Teknik Universitas Muria Kudus. Pelaksaan penyusunan skripsi ini tak lepas dari bantuan dan dukungan beberapa pihak, untuk itu penulis menyampaikan ucapan terima kasih kepada :

- 1. Bapak Dr. Suparnyo, SH, MS, selaku Rektor Universitas Muria Kudus.
- 2. Bapak Mohammad Dahlan, ST, MT, selaku Dekan Fakultas Teknik Universitas Muria Kudus.
- 3. Bapak Ahmad Jazuli, M.Kom, selaku Ketua Program Studi Teknik Informatika Universitas Muria Kudus.
- 4. Ibu Rizky Sari Meimaharani, S.Kom., M.Kom, selaku pembimbing I yang telah banyak memberikan masukan selama penyusunan skripsi ini.
- 5. Bapak Muhammad Imam Ghozali, S.Kom., M.Kom, selaku pembimbing II yang telah banyak memberikan masukan selama penyusunan skripsi ini.
- 6. Ibu dan Bapak serta Adik adikku tersayang yang telah senantiasa memberikan dukungan, semangat, doa dan materi yang sangat berarti.
- 7. Teman-teman TI angkatan 2014 yang telah memberikan saran dan motivasi.
- 8. Semua pihak yang telah membantu penyusunan skripsi ini.

Penulis menyadari adanya kekurangan dan ketidaksempurnaan dalam penulisan skripsi ini, karena itu penulis menerima kritik, saran dan masukan dari pembaca sehingga penulis dapat lebih baik di masa yang akan datang. Penulis berharap semoga skripsi ini bermanfaat khususnya bagi penulis dan umumnya bagi para pembaca.

> Kudus, 20 Juli 2018 Penulis

<span id="page-7-0"></span>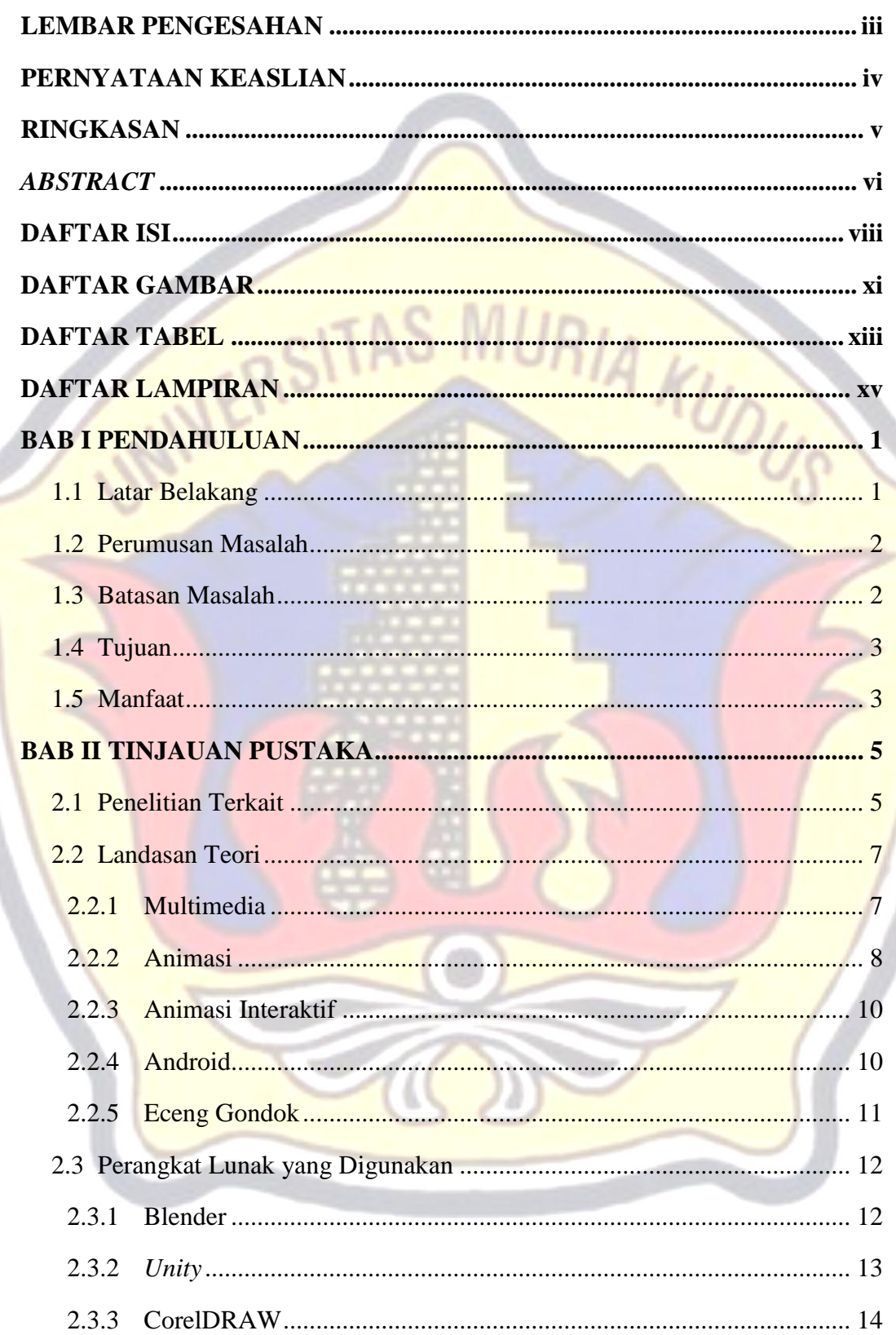

#### **DAFTAR ISI**

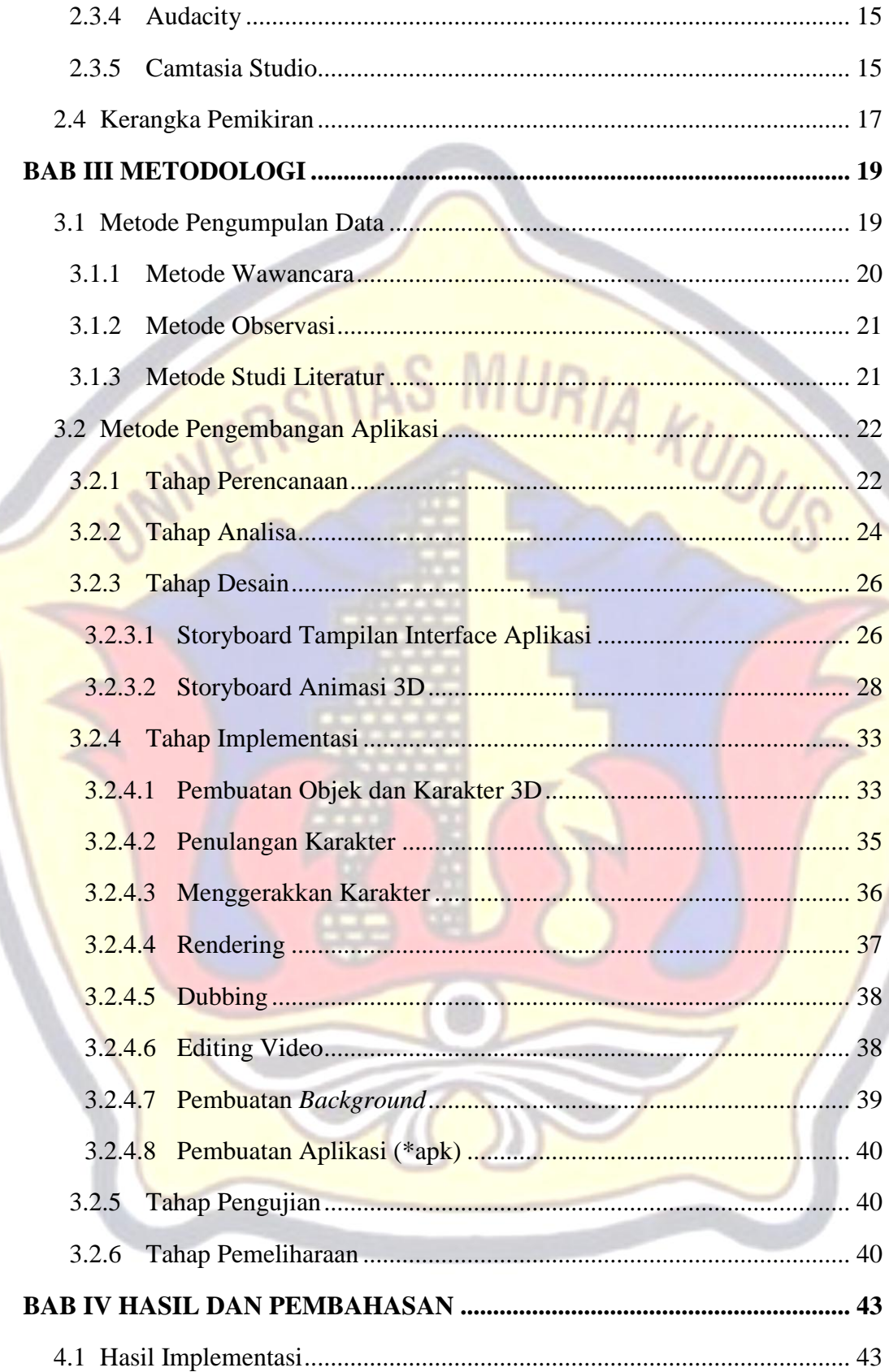

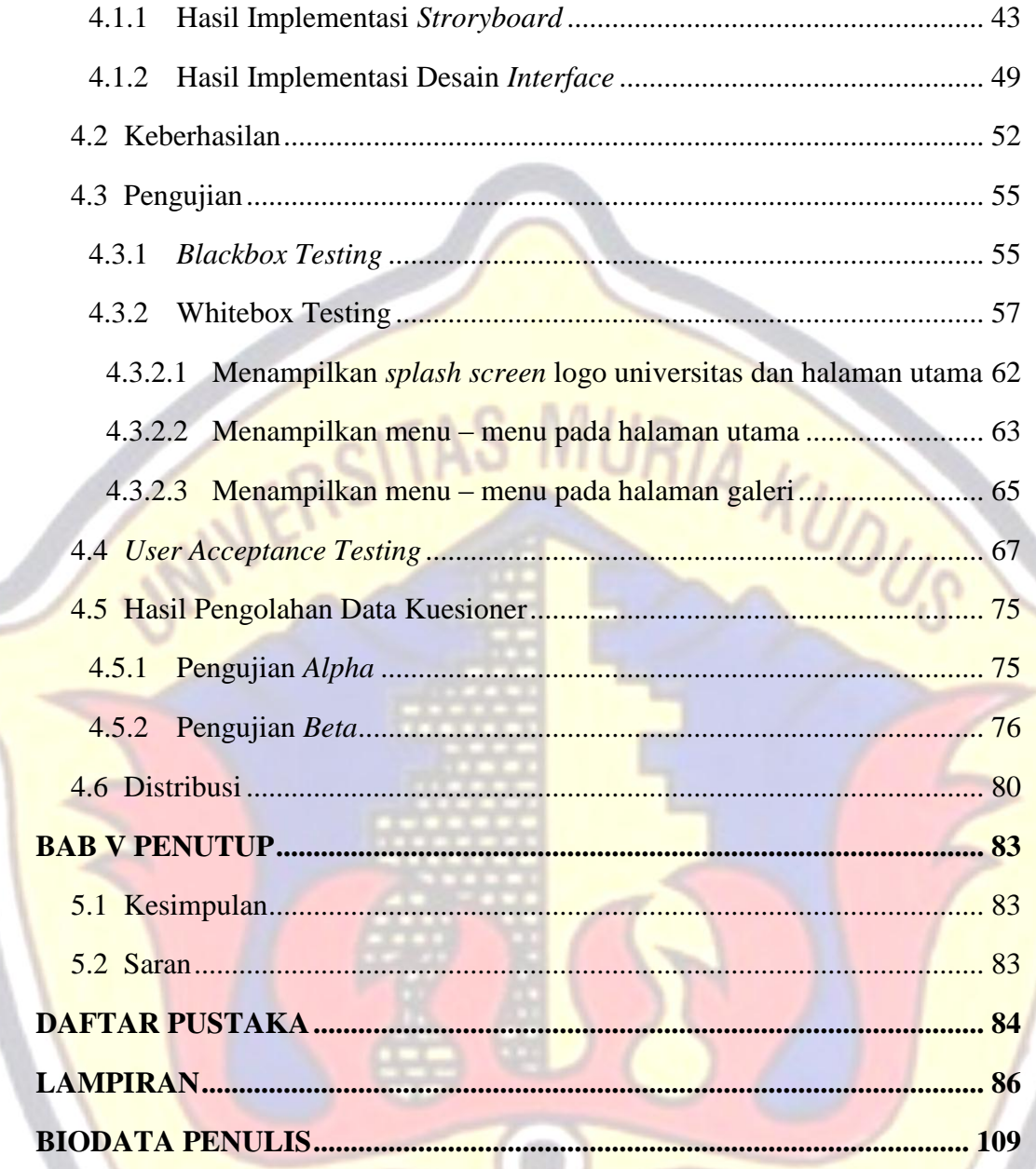

 $\mathcal{U}$ 

### **DAFTAR GAMBAR**

<span id="page-10-0"></span>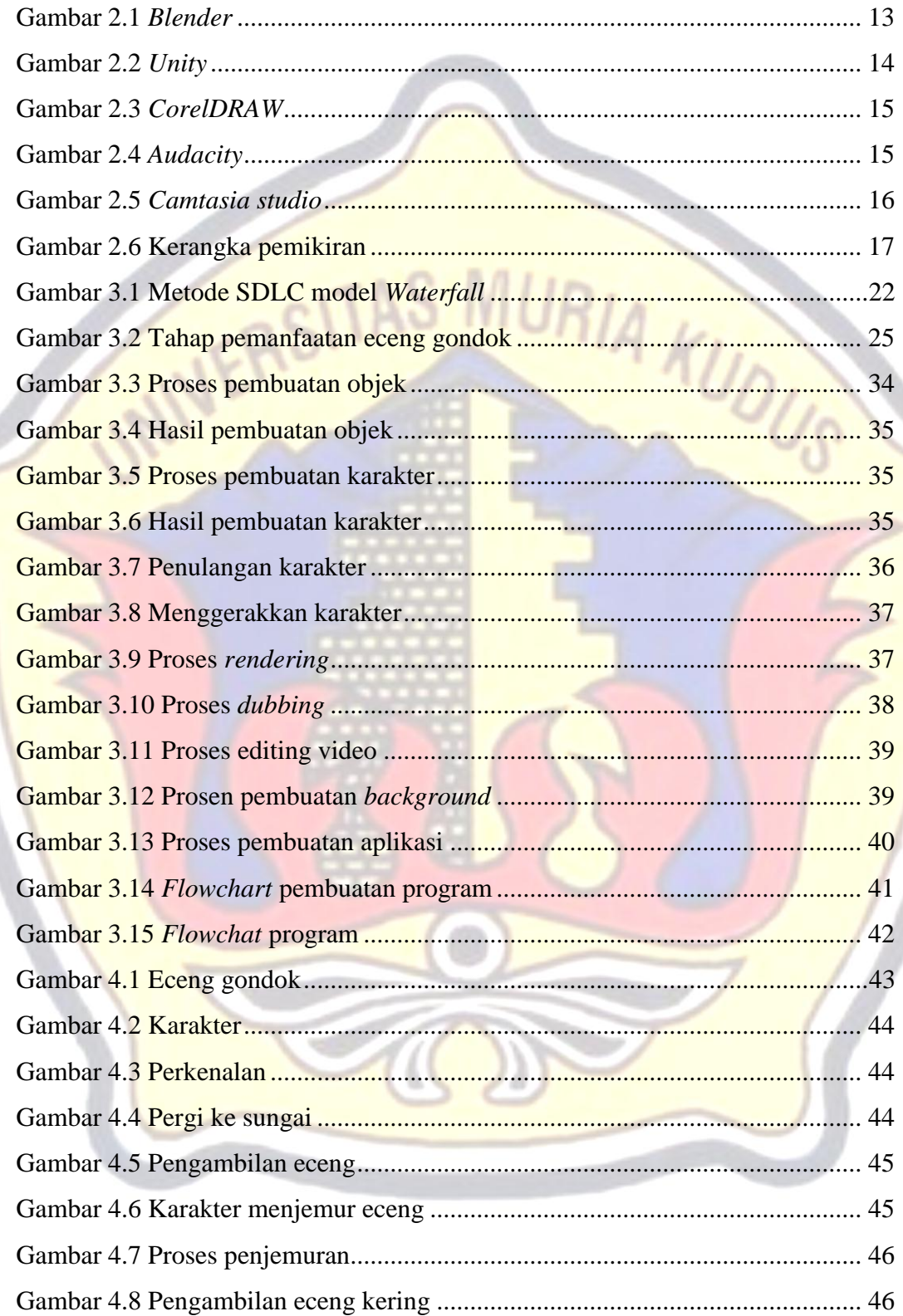

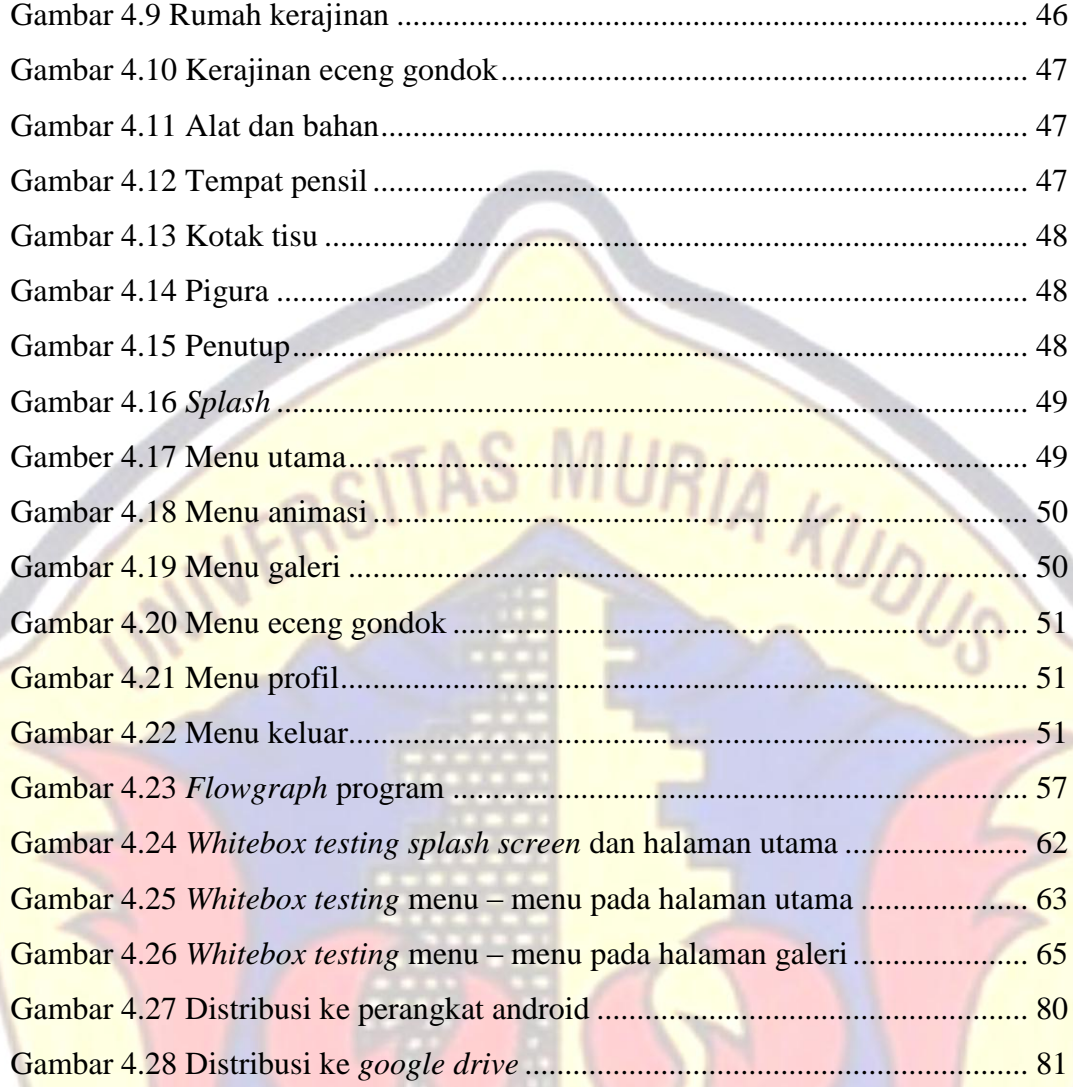

### **DAFTAR TABEL**

<span id="page-12-0"></span>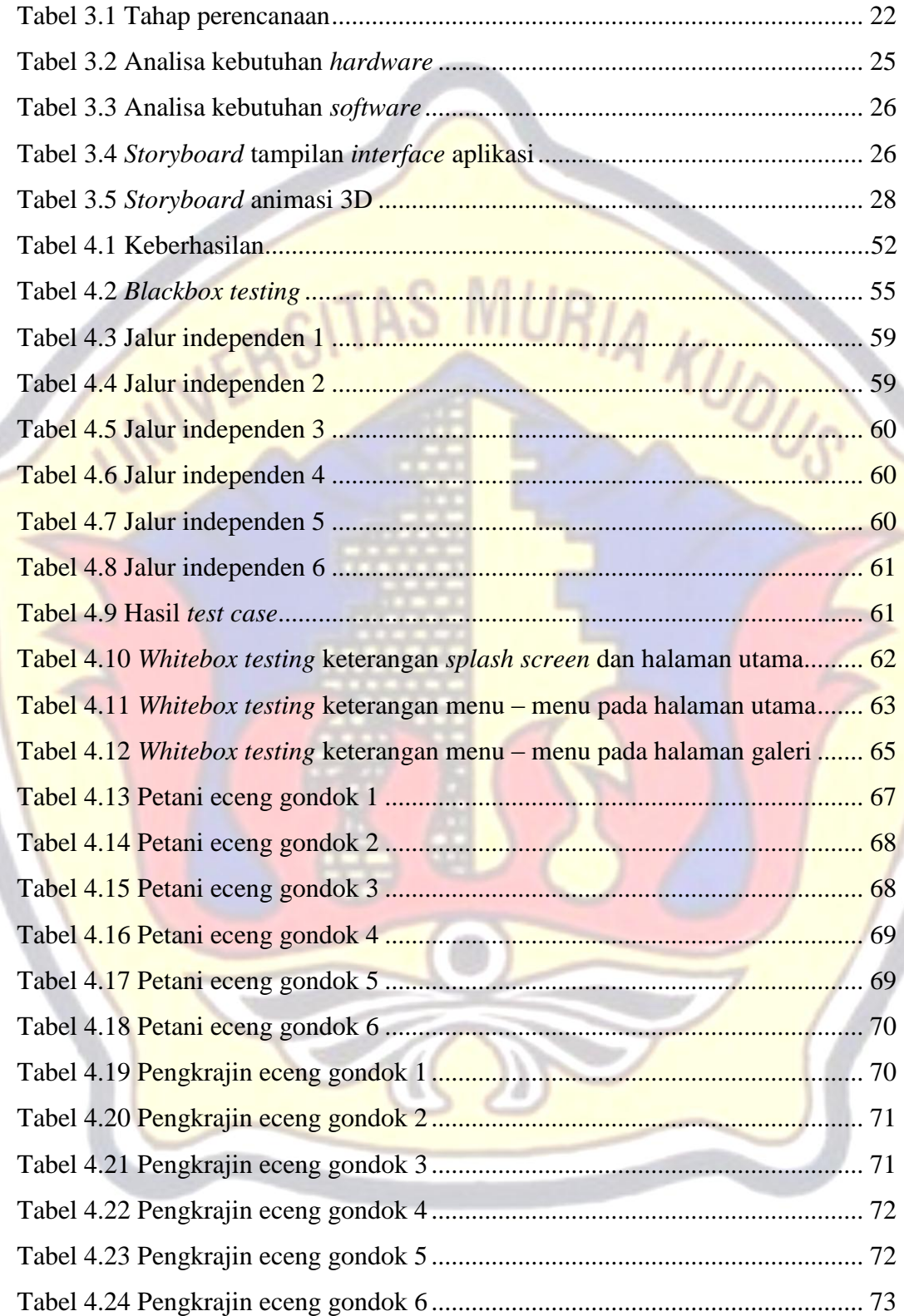

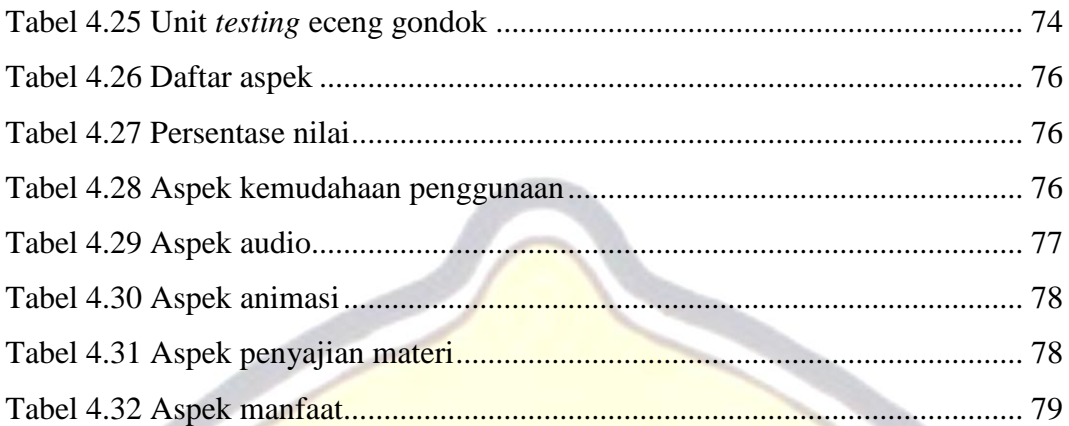

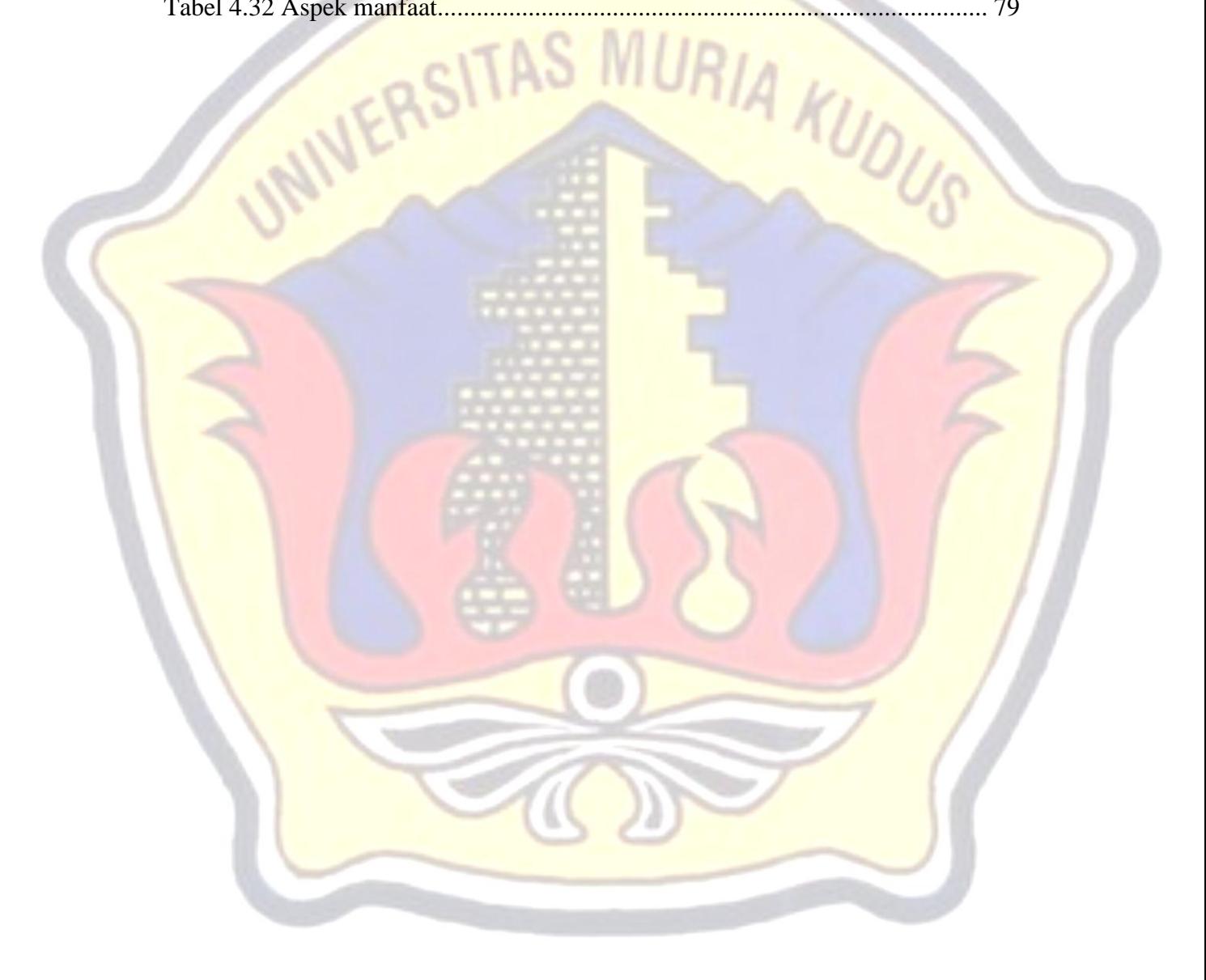

#### **DAFTAR LAMPIRAN**

<span id="page-14-0"></span>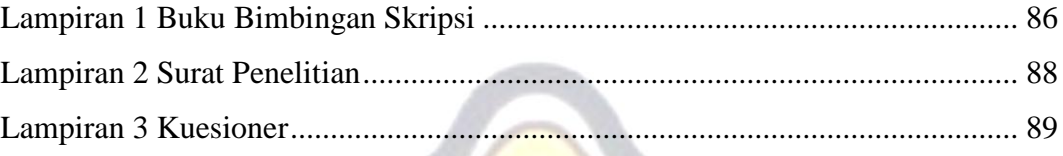

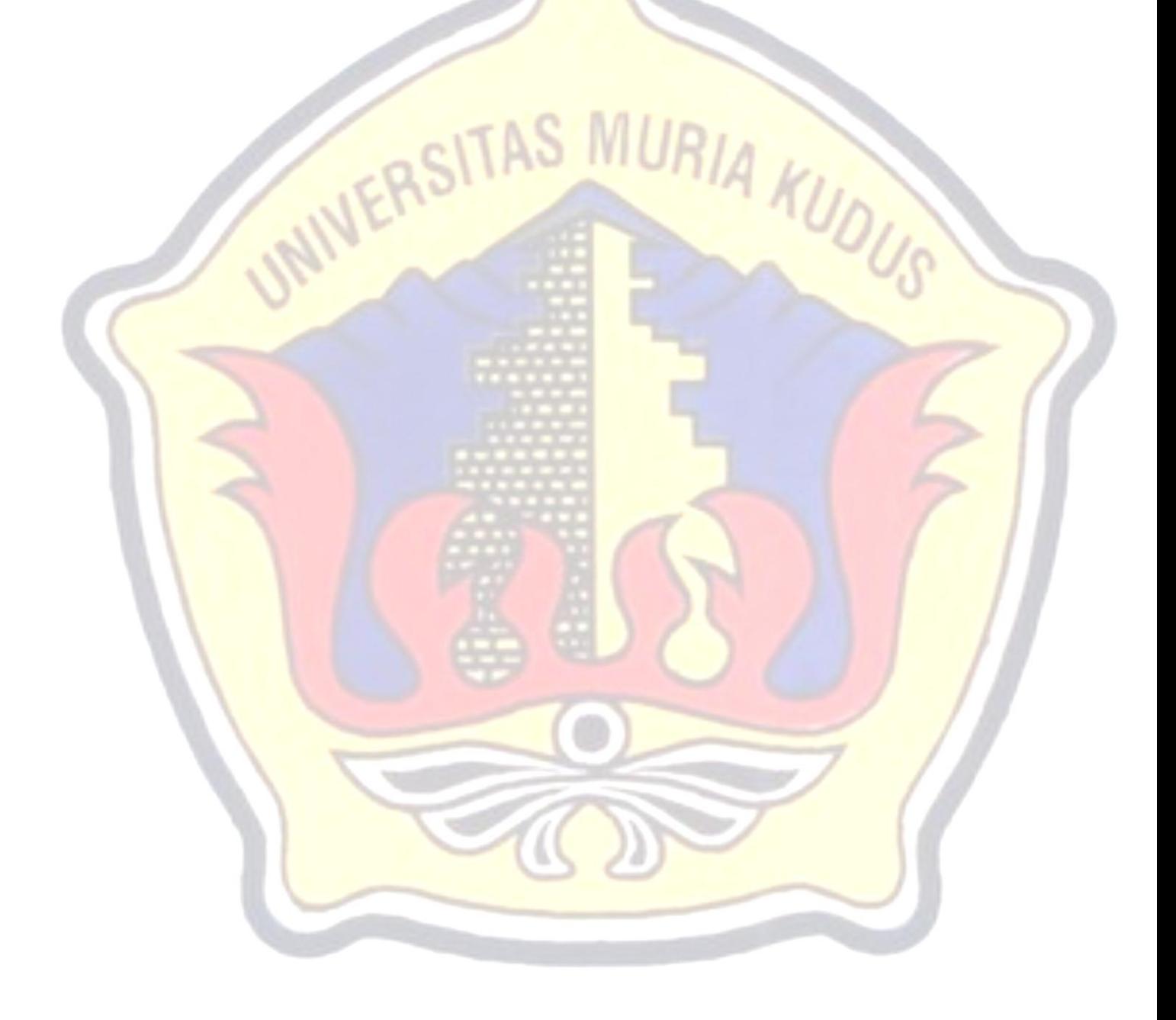